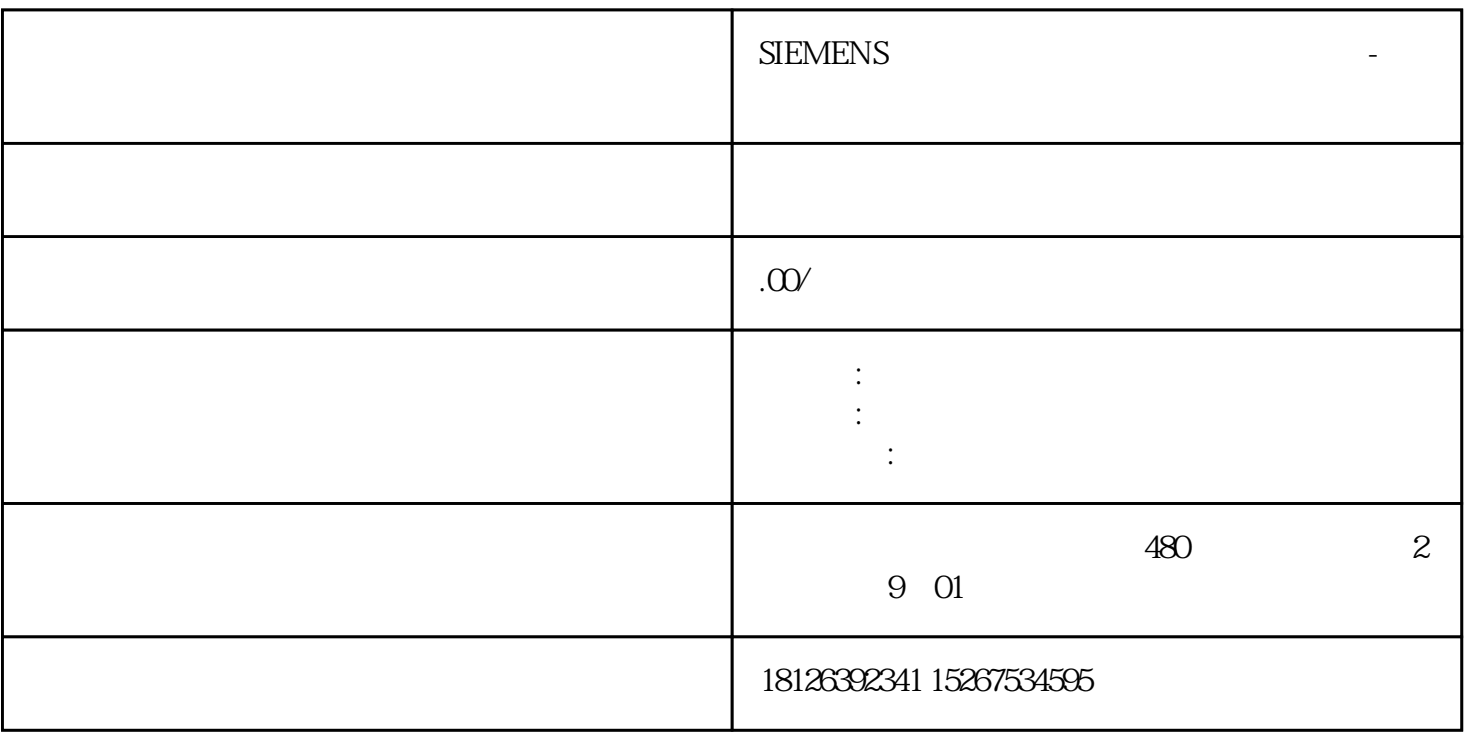

 $3 \thickapprox$ 

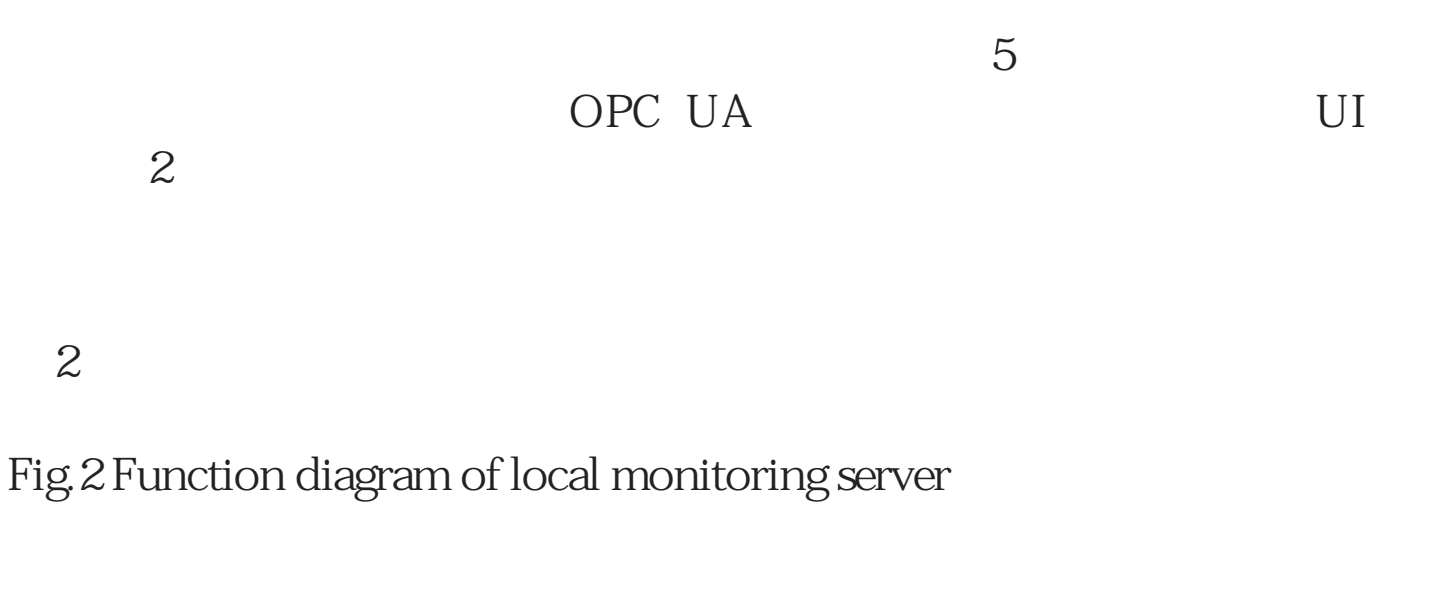

 $3 \thickapprox$ 

Fig.3 Function-connection of local monitoring server

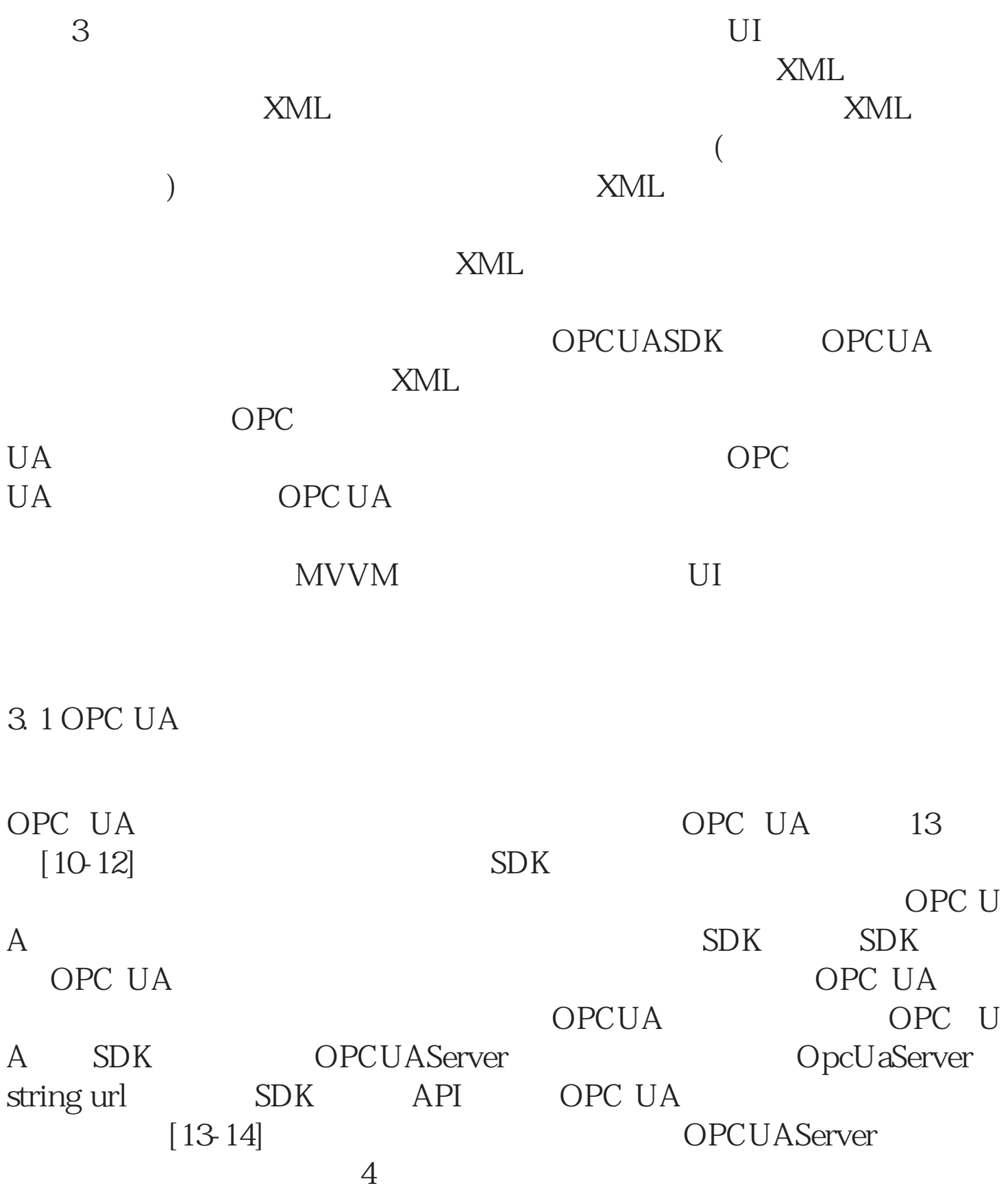

4 OPC UA

## Fig.4 OPC UA server setup process

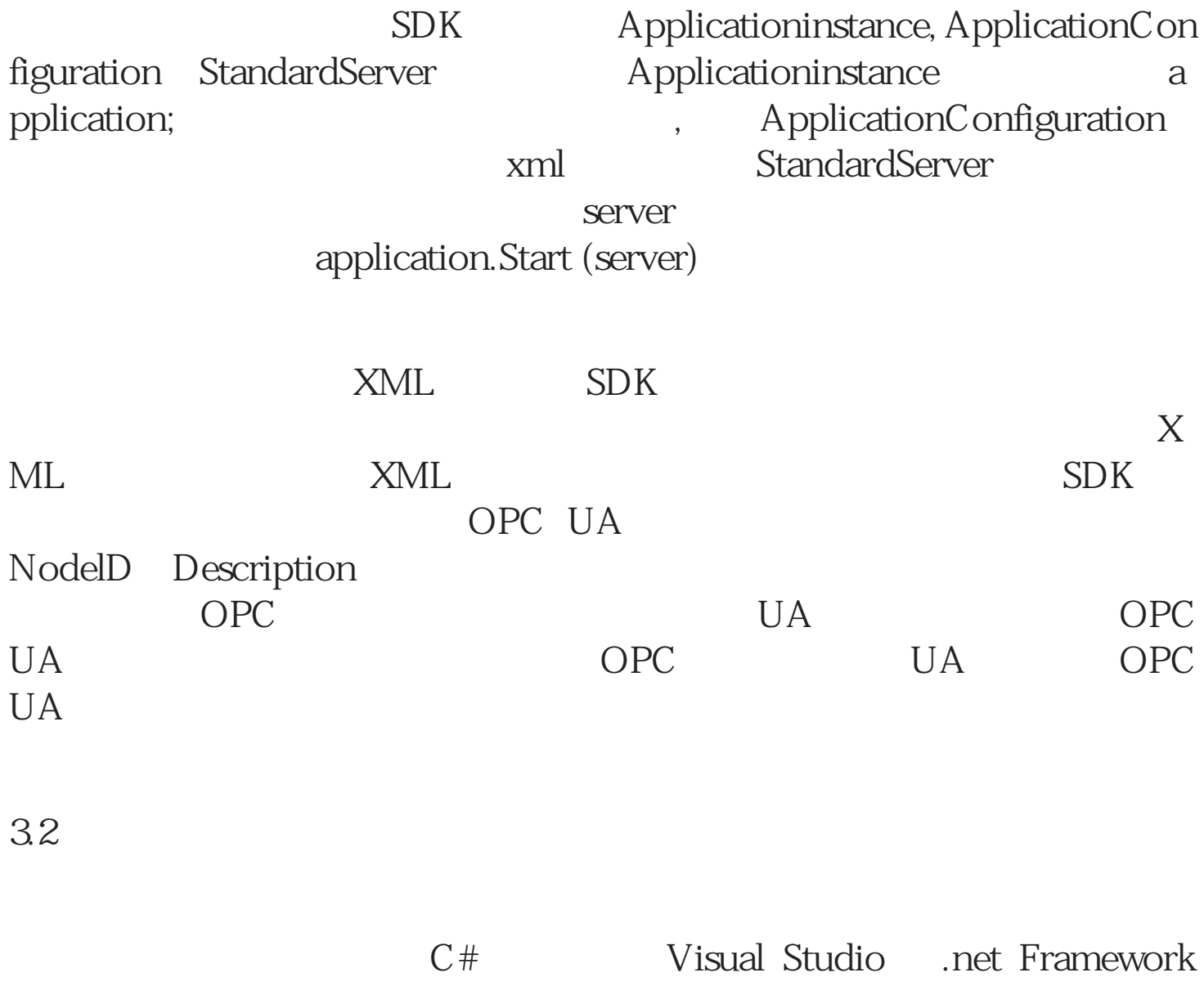

 $IP$ Socket

 $SDK$ 

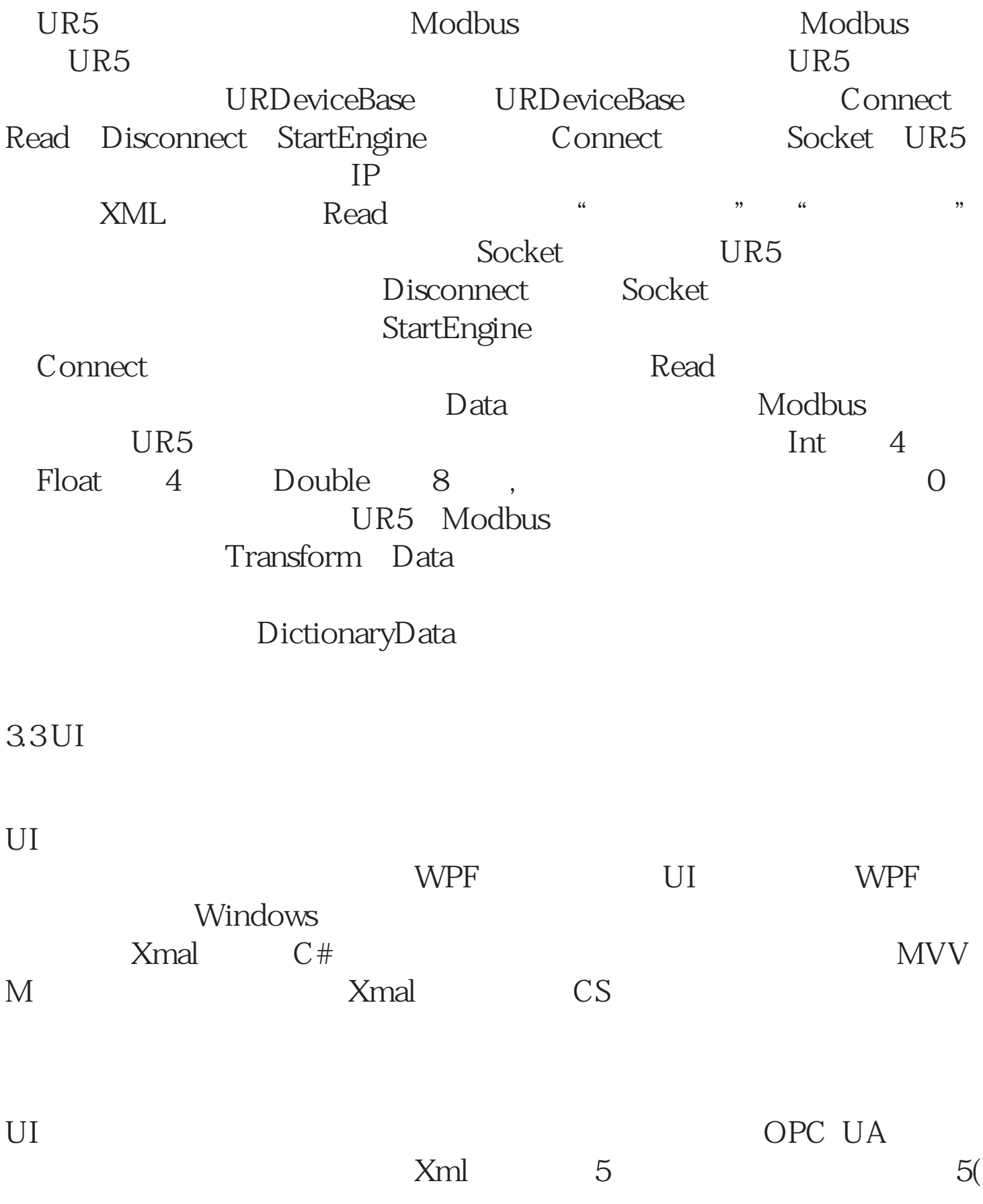

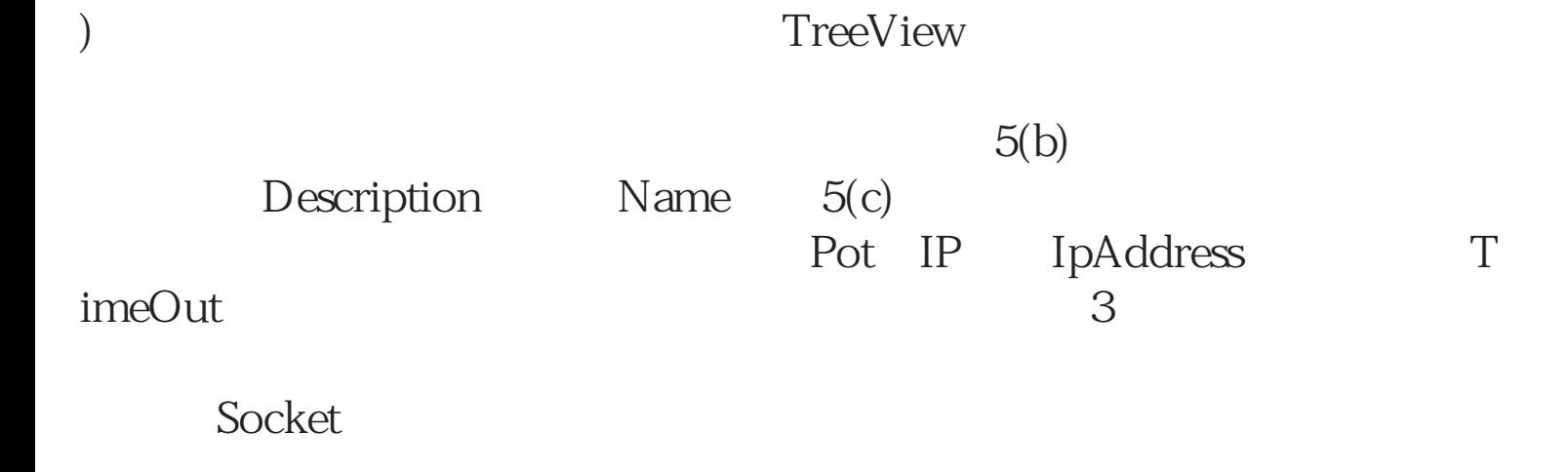

 $5(d)$